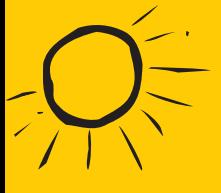

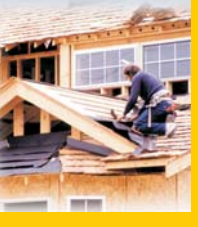

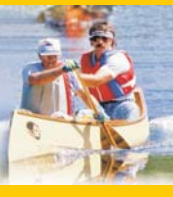

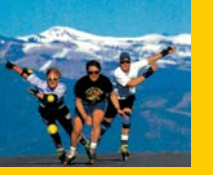

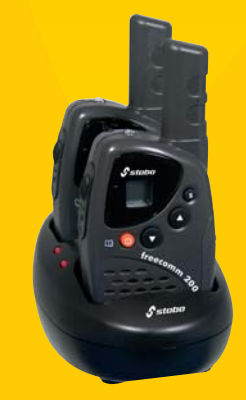

Nahbereichskommunikation zum Nulltarif<br>für Sport, Freizeit, Familie u.v.a.

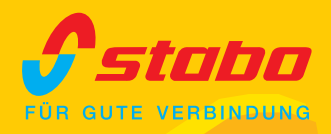

bis **b** km Reichweite

# **PMR 446 Funkhandy** stabo freecomm 200 Set

**MIT** 

**LEA** 

**ATLIAU** 

with LED-torch

*S*stabo

 $\overline{m}$ 

### Eigenschaften:

- 500 mW Sendeleistung, high/low schaltbar
- $8$  Kanäle
- **LC-Display**
- **ELED-Spotlicht**
- Lautstärkeregelung, 8 Stufen
- Sende- und Empfangs-Anzeige
- Suchlauf
- Batterie-leer-Warnung
- Rauschsperre
- Monitorfunktion
- $Ruffon$

### **Features:**

- 500 mW output power, HI/LO switchable
- $\blacksquare$  8 channels
- **LC** display
- **LED** torch
- volume control, 8 levels
- TX/RX indication
- scan function
- **battery low warning**
- squelch
- monitor function
- $\blacksquare$  call tone

#### Lieferumfang/scope of supply:

- 2 Funkgeräte/Radio handhelds
- 2 abnehmbare Gürtelclips/Removable belt clips
- Doppel-Tischladeschale mit Netzteil Charging cradle for two radio sets
- 2 NiMH-Akkupacks (je 3,6 V/550 mAh) 2 NiMH battery packss (3.6 V/550 mAh each)
- Bedienungsanleitung/User manual DE/EN

## Art - Nr. 20200

treecomm 200

*Sstabo* 

 $\Box$   $\Theta$ 

 $\mathbf{s}$ 

Bedienungsanleitung user manual<br>bo freecomm 200

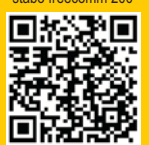

Irrtümer und Änderungen vorbehalten, Modellabweichungen möglich. Errors and technical modifications reserved, pictures may vary. Copyright © 04/2016 stabo Elektronik GmbH stabo Elektronik GmbH · 31137 Hildesheim, Germany · Münchewiese 14-16 · Telefon +49 (0) 5121 7620-10 · Telefax +49 (0) 5121 516847 Internet: www.stabo.de · e-mail: info@stabo.de